# A.II.67

Basic skills - Business communication: speaking

# Using tenses to ask questions in professional situations - Vergangenheitsformen für die Formulierung von Fragen verwenden

Rita Reinheimer-Wolf

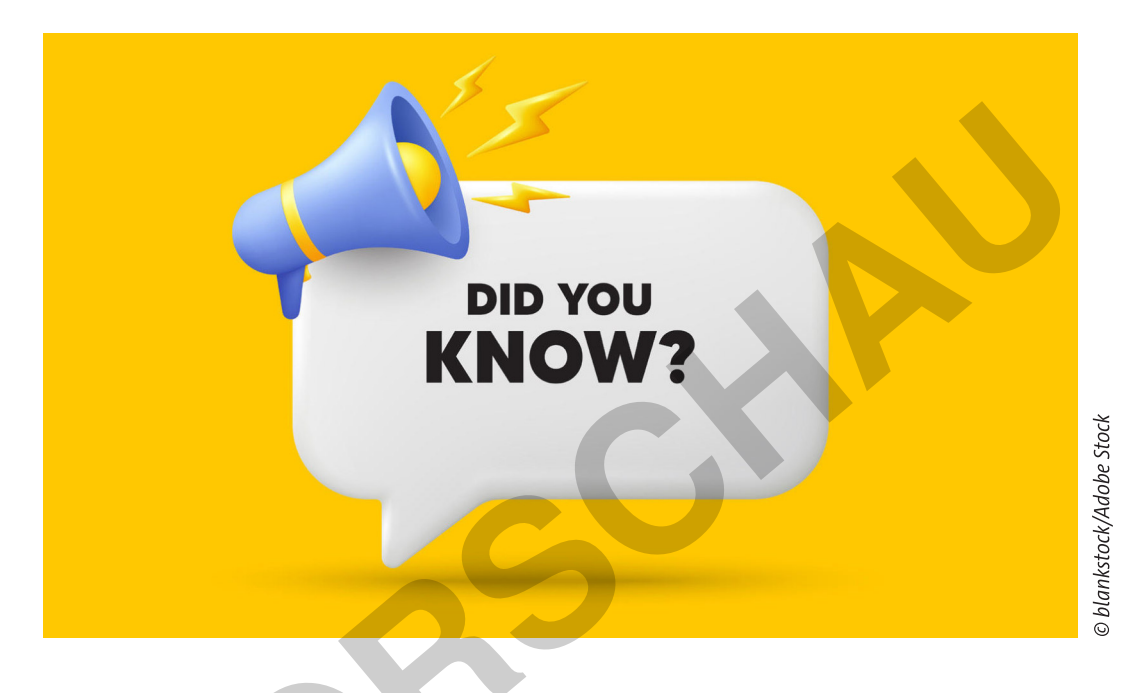

Die gelingende mündliche wie schriftliche Kommunikation stellt einen Kernbereich im Berufsalltag dar. Ein essenzieller Teilbereich ist hierbei das gezielte Einholen von Informationen bei internationalen Kolleginnen und Kollegen, Geschäftspartnerinnen und -partnern etc. Sehr häufig beziehen sich diese Informationen auf Gegebenheiten in der Vergangenheit. Ihre Schülerinnen und Schüler erwerben bzw. vertiefen sprachliche (grammatikalische) Kenntnisse, indem sie in konkreten mündlichen Anwendungssituationen lernen, sich der korrekten Zeitform der Vergangenheit zu bedienen. Mit Erklärvideo zu den Grammatikregeln und LearningApps!

### **KOMPETENZPROFIL**

Niveau:

Dauer:

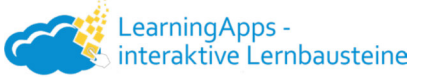

 $A2$ 9 Unterrichtsstunden Kompetenzen: 1. Grammatik: Fragen in der Vergangenheit (Fokus: Simple Past und Present Perfect) bilden und anwenden; 2. Wortschatz: themenspezifisches Vokabular im berufsbezogenen Kontext anwenden; 3. Sprechen: Kurzdialoge führen; eine kurze Rede halten **Thematische Bereiche:** asking questions, past tenses, small talk, professional situations, business life during the pandemic

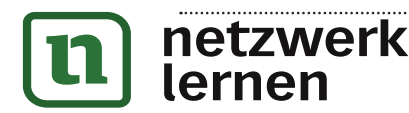

# zur Vollversion

 $\frac{\bullet}{\bullet \bullet \bullet \bullet}$ 

## **Auf einen Blick**

### Digitalhinweis:

M 1-M 3 ist gänzlich digital über diese LearningApps Kollektion bearbeitbar: https://learningapps.org/watch?v=puytbg33k23

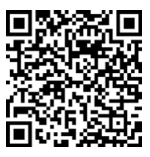

zur Vollversion

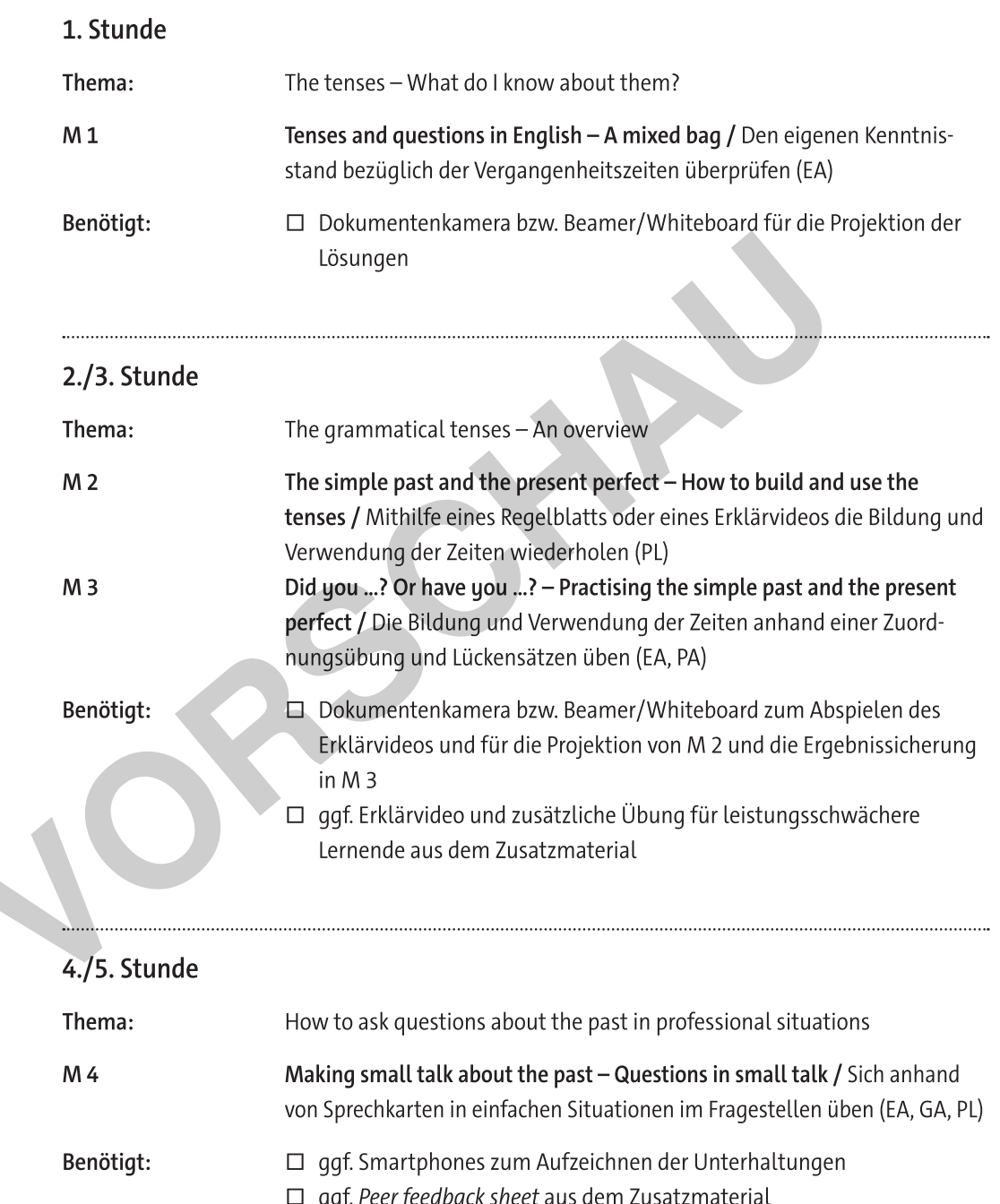

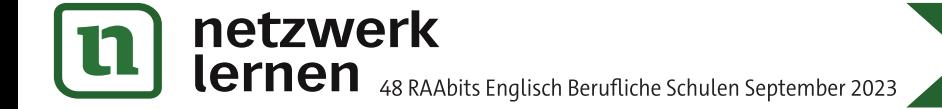

### 6./7. Stunde

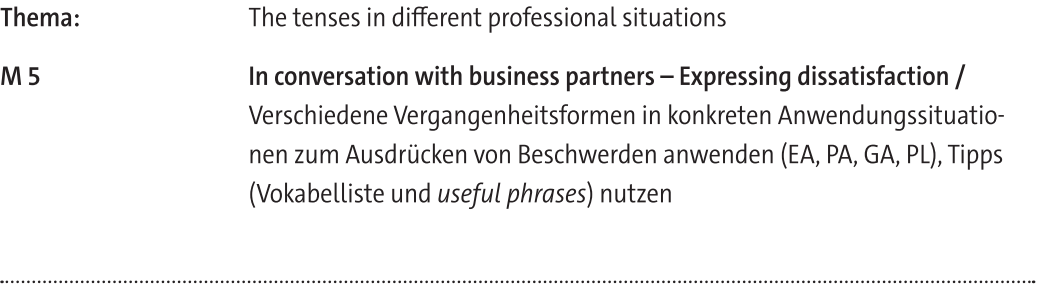

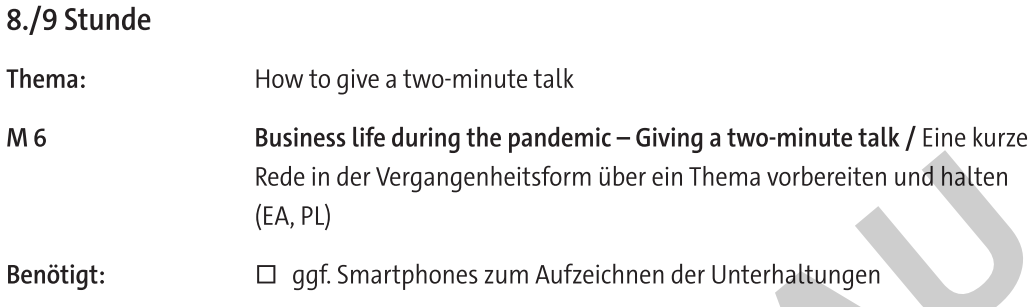

### Minimalplan

**Allen** 

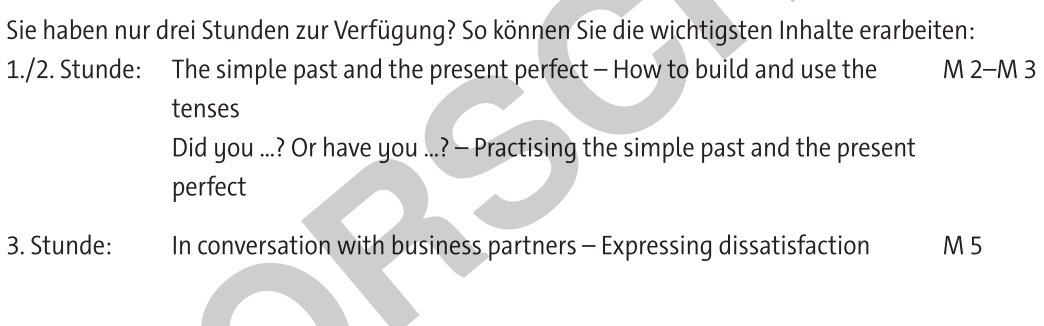

### Zusatzmaterial im Online-Archiv bzw. in der ZIP-Datei

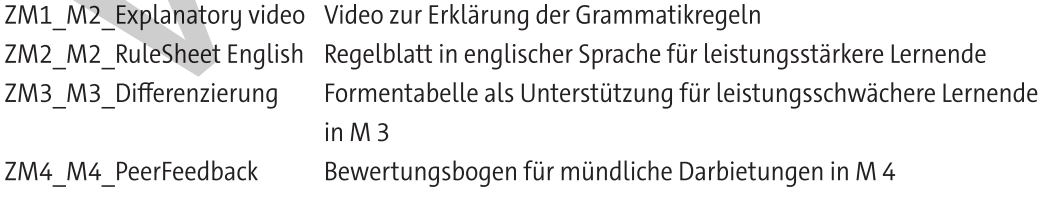

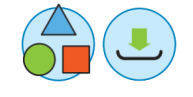

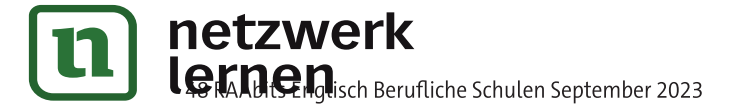

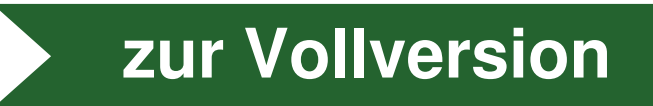

 $M<sub>1</sub>$ 

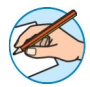

httns·/ learningapps.org/ watch?v=pc5jejkmt23

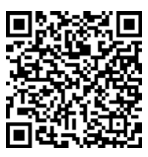

https:// learningapps.org/ watch?v=ph6s0f9bk23

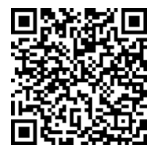

### https:// learningapps.org/ watch?v=ph168tb9c23

Tenses and questions in English  $-$  A mixed bag

The different tenses in English can be very tricky. Do you know how to build and use them?

### **Tasks**

Work alone, first. Then, compare your answers with a partner and check with the solutions. You can do the tasks in LearningApps as well.

- 1. Which English tenses do you know? Write them down and give one example of each tense.
- 2. Which of the tenses do you find most difficult to use? Why? Give reasons for your answer.
- 3. Say whether the statements are true or false (1 point per statement) (4 points)

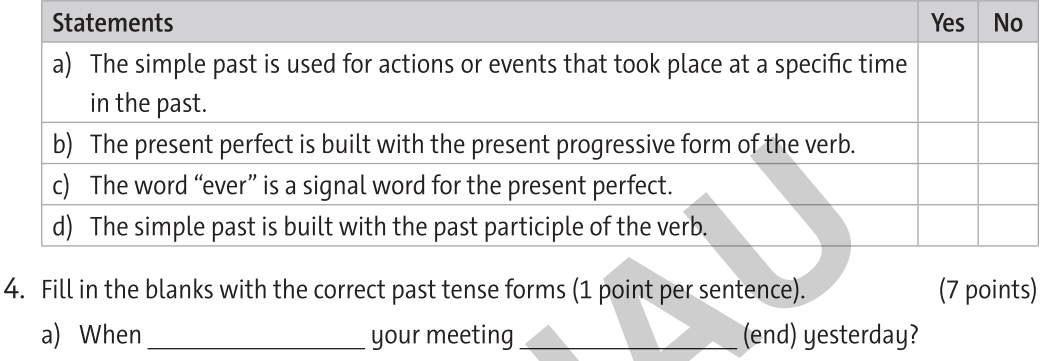

- (never be) on a business trip to the USA.  $b)$  | c) The meeting with our boss (not start) yet. (write) the e-mail to our colleague
- $\mathsf{d}$ you in London yesterday or on Friday?
	- e) My colleague cannot come to the presentation of our new product because she
		- (arrange) to see one of our customers.
	- f) It is true that you (always be) very good at your job. (not press) the button to start the you q) Why

download in time?

### 5. Tick the correct sentences in the past (1 point per sentence).

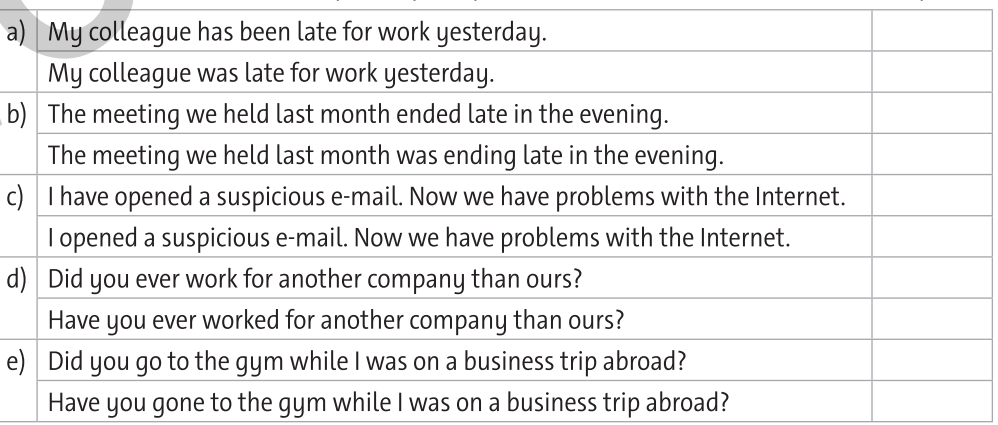

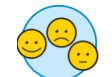

6. Evaluation / Self-assessment (tasks 3-5): Number of correct answers:

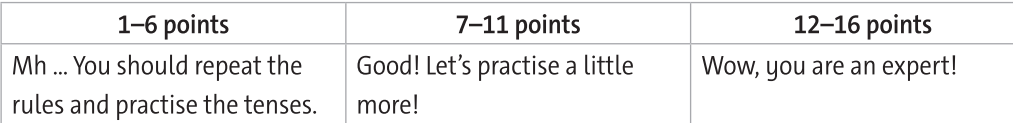

(5 points)

# zur Vollversion

M 4

## Making small talk about the past - Questions in small talk

At work, you often have to engage in small talk before the beginning of serious negotiations and meetings.

### **Tasks**

- 1. Look at these topics. Choose one topic and write down questions in the past about it.
	- $-$  the weather
	- $\,$ sports
	- experiences from your last holidays  $\overline{\phantom{0}}$
	- arriving at the meeting (traffic etc.)  $\equiv$
- 2. Get together in groups of two or three students that have chosen the same topic. Imagine that you must talk to somebody before your meeting starts. Ask questions in the past and keep your conversations going for three minutes.

TIP: If you need help, you can use the speaking cards.

3. Then perform your conversations in front of the class. Your fellow students will give you peer feedback. Your teacher might give you a peer feedback sheet.

### TIP: speaking cards

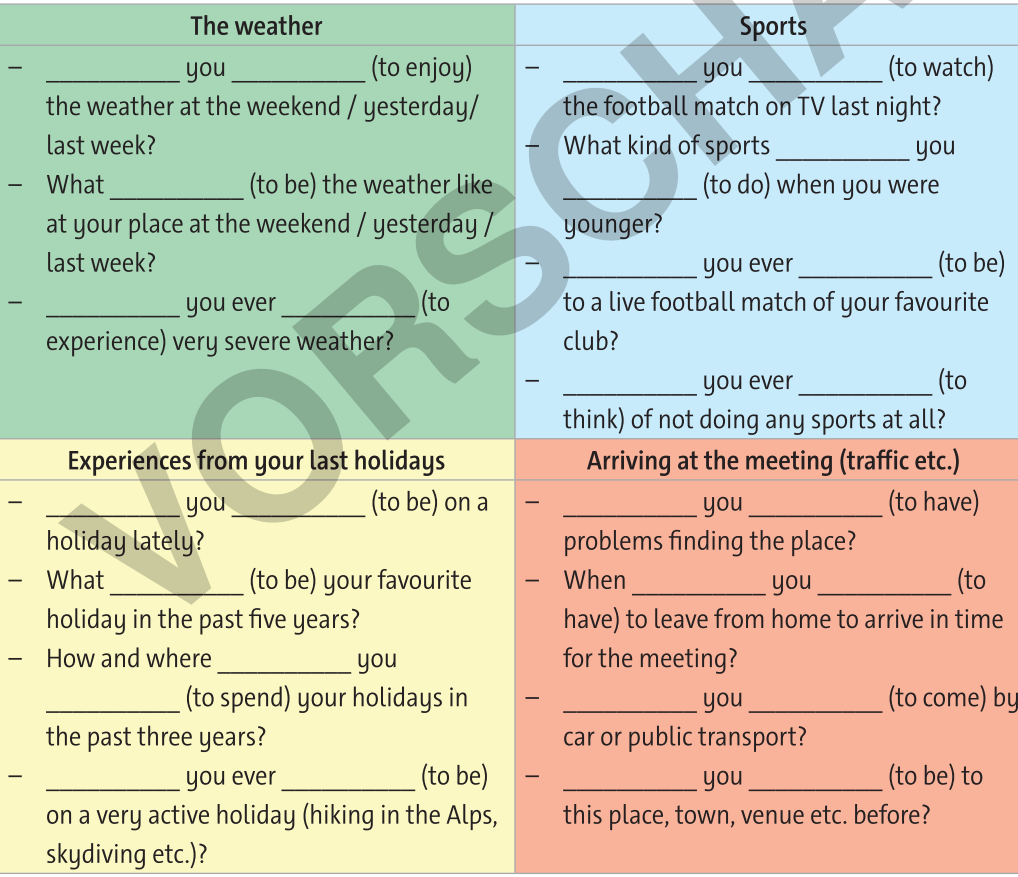

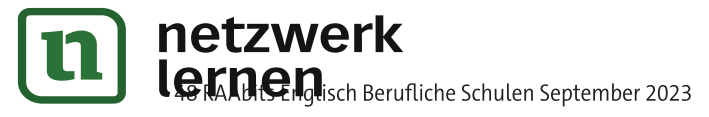

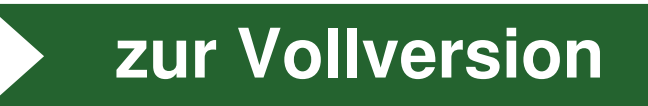